## La comunidad universitaria aragonesa elige hoy a su rector

## Rafael Navarro y Manuel López son los candidatos

## D.A.

HUESCA.- La Universidad de Zaragoza celebra hoy martes 29 de abril elecciones a rector, a las que han presentado sú candidatura Manuel López y Rafael Navarro. La comunidad universitaria podrá votar entre las 12 y las 18 horas, en las 67 mesas electorales distribuidas en todos los centros de estudio y trabajo de la comunidad, que corresponden a 106 secciones, con otras tantas urnas.

la docencia en la Universidad. "ayudando al profesorado a hacerlo, reconociendo su esfuerzo y fomentando su innovación. e investigación docente".

Por su parte, Rafael Navarro es catedrático del área de Ciencia de Materiales e Ingeniería Metalúrgica en el Centro Politécnico Superior de la Univer-

sidad de Zaragoza. Dos de sus principales retos son "la reorganización de las enseñanzas y centros actuales, definiendo un nuevo mapa de titulaciones y centros", y "el desarrollo de las nuevas enseñanzas de Grado, Máster y Doctorado adaptadas al Espacio Europeo de Educación Superior".

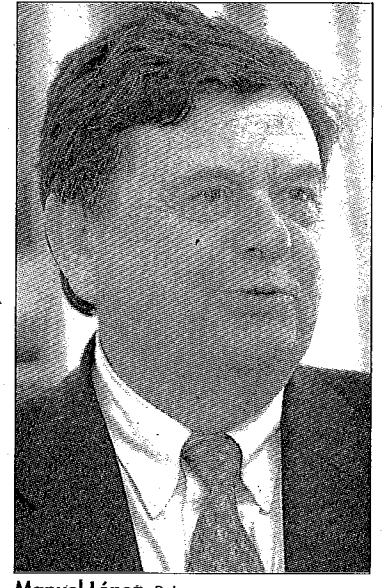

Manuel López. D.A.

Rafael Navarro. D.A.

La elección tiene lugar por sufragio electoral ponderado. El censo está formado por<br>un total de 38.118 miembros de la comunidad universita-<br>ria, que votan por sectores de<br>forma ponderada. Los componentes de cada sector y la ponderación de voto de cada uno de ellos es como sigue: Profesores doctores con vinculación permanente a la Universidad: número: 1.620, ponderación: 53%; Personal docente e inves-<br>tigador que no esté incluido en los sectores A y C: número: 930,<br>ponderación: 14 %; Personal docente e investigador contratado a tiempo parcial: número: 1.056, ponderación: 2%; Personal de Administración y Servicios: número: 1.796, ponderación: 10%, y Estudiantes:<br>número: 32.716, ponderación: 21%.

En las elecciones de hace cuatro años el censo electoral<br>fue de 41.873 personas (de las que 3.182 correspondían a los tres sectores de personal do-<br>cente e investigador, 1.571 al before the investigator, 1.571 af<br>personal de administración y<br>servicios y 37.120 a los estu-<br>diantes). En dichas elecciones, la participación fue del 72,18% para el personal docente e investigador; 65,08% para el de administración y servicios, y<br>13,17% para los estudiantes.<br>El 30 de abril, miércoles, la

Junta Electoral Central realiza-<br>rá proclamación provisional de resultados y se abrirá el plazo de reclamaciones, que finalizará el lunes 5 de mayo.

Finalmente, el martes día<br>seis de mayo la Junta Electoral Central procederá a la resolución de reclamaciones y a la racion de reclamaciones y a la<br>proclamación definitiva de re-<br>sultados, y se elevará la pro-<br>clamación de rector electo al<br>Gobierno de Aragón para que proceda al correspondiente nombramiento.

## **LOS CANDIDATOS**

Manuel López es catedrático de Bioquímica y Biología Molecular de la Universidad de Za-<br>ragoza, y desde hace más de 25<br>años está vinculado a la Facultad de Veterinaria. Una de sus propuestas es hacer un nuevo Mapa de Titulaciones "de mamapa de Trandebres de manera rigurosa, racional y participativa", y desarrollarlo "a<br>medio plazo, en el próximo<br>año". Además, plantea mejorar